**ICE** Mac

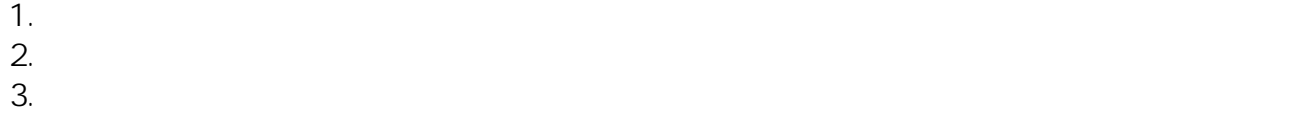

 $4.$ ート<br>
Microsoft IME, インタリックして「OK」を3

ID: #1048

: imc-assistant  $: 2020 - 07 - 27$  13:21

> $1/1$ **(c) 2024 Tohru Kondo <tkondo@hiroshima-u.ac.jp> | 2024-05-19** [URL: https://help.media.hiroshima-u.ac.jp/index.php?action=faq&cat=18&id=49&artlang=ja](https://help.media.hiroshima-u.ac.jp/index.php?action=faq&cat=18&id=49&artlang=ja)